# Sample Stamps File for AUC Article,

Dynamic Stamp Secrets, by Thom Parker (www.acrobatusers.com)

For Acrobat 7 and 8 Please place this file in one of the Acrobat Stamp Folders

Copyright ©2007, WindJack Solutions, Inc (www.windjack.com)

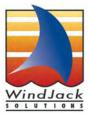

#### Example #1

## This Stamp Displays the Name and Path of the of the Stamp File

### Example #2

## This Stamp Displays the Name of the Stamp

## Example #3 This Stamp Displays

1. The Name of the PDF being Stamped

2. A User Entered Value and the Stamp Date

It also writes the user entered value into the document's custom metatadata